## Cheatography

## Uneal Engine 4 Cheat Sheet by [\[deleted\]](http://www.cheatography.com/deleted-44402/) via [cheatography.com/44402/cs/13381/](http://www.cheatography.com/deleted-44402/cheat-sheets/uneal-engine-4)

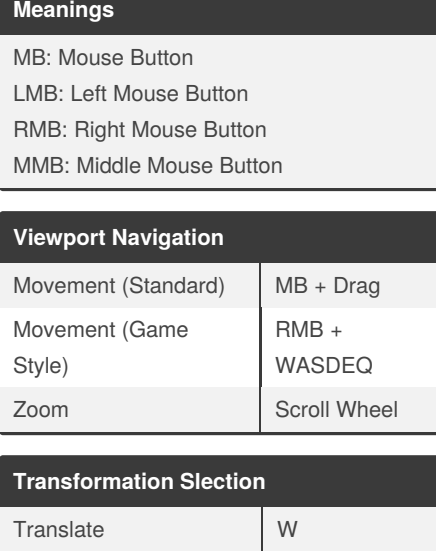

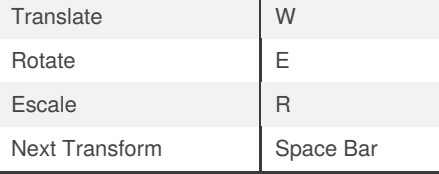

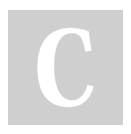

## By **[deleted]**

[cheatography.com/deleted-](http://www.cheatography.com/deleted-44402/)44402/

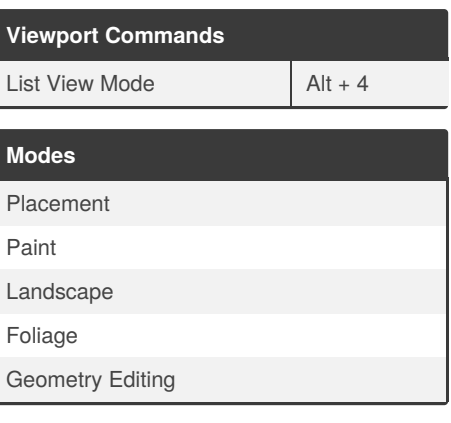

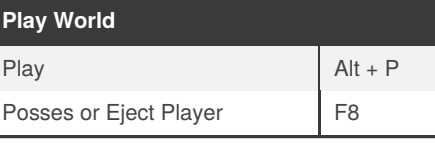

## **Level Editor**

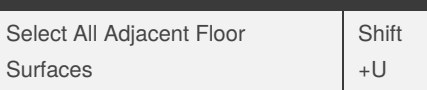

Published 2nd November, 2017. Last updated 2nd November, 2017. Page 1 of 1.

Sponsored by **Readable.com** Measure your website readability! <https://readable.com>